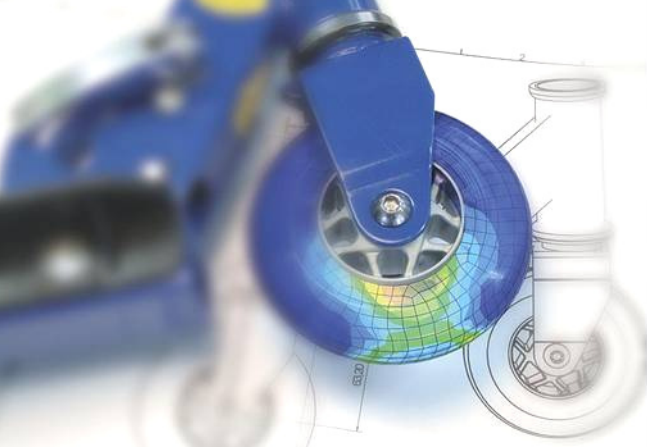

### **PERT with MS Project®A guide to the practical implementation of PERT**

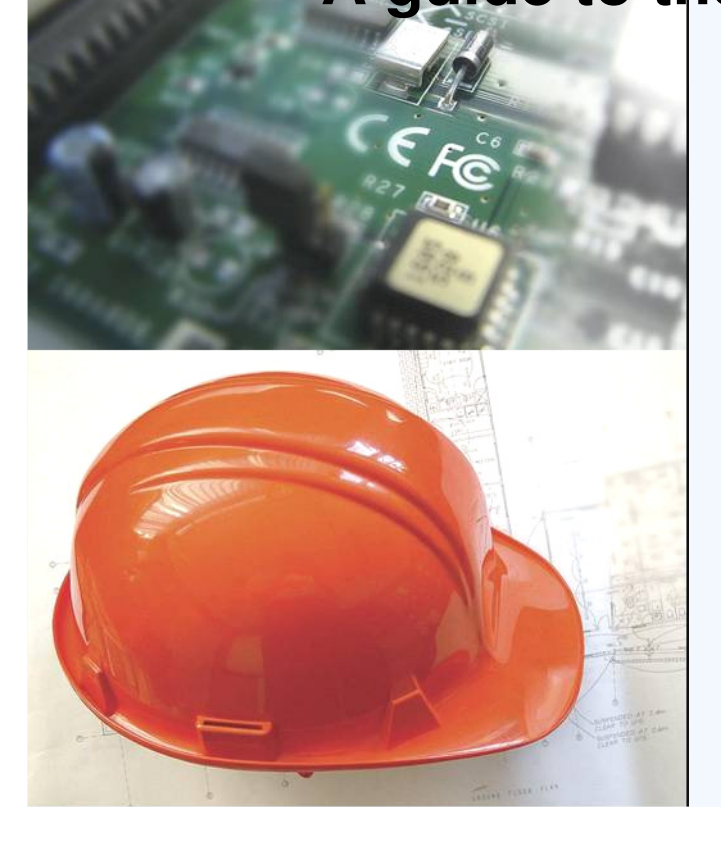

The Insider's guide to Project ManagementPMINZ Conference 2006, Christchurch

Dr Dirk Pons

### Abstract

- O Describes how to apply PERT with MS Project software.
- OPERT provides a mechanism to explicitly include uncertainty in task durations in a project plan.
- Olt is relatively easy to implement.
- O Describes its limitations.
- OPERT can be an effective way to determine the likely duration.

# **Introduction**

 $\bullet$ 

- Programme evaluation and review technique (PERT) is a method for accommodating uncertainty in task durations.
- $\bullet$ It achieves this by assigning three values to each duration: an optimistic, typical, and pessimistic.
	- Then it uses these values to calculate the most likely total project duration.

### **2 How does uncertainty in task duration arise?**

- Deterministic time estimates: do not accommodate uncertainty.
- How do schedule uncertainties arise in your projects?
- Your thoughts?

# **3 Making reliable estimates**

- Cannot assume that all these uncertainty factors are (un)favourable.
	- OThe more factors the *less likely they will all* simultaneously be (un)favourable.
	- What you gain on the swings you loose on the roundabouts (hopefully).
- Can give a range of estimates instead: Oexplicitly include the uncertainty **OBasis of PERT**

# **<sup>4</sup> How does PERT work?**

- You identify a range of time estimates
	- **O** Optimistic
	- O Expected
	- O Pessimistic
- PERT does the stats and works out the mean O PERT fits a distribution (beta) O You can adjust the weights
	- O PERT calculates the moments of the distribution
- MS Project shows the results
- (Optional) You can work out confidence intervals

### **5 What is worst-case anyway?**

- $\bullet$  Is it the most utterly worst case conceivable?
	- $\bigcirc$ Is 10 yrs enough? 100 yrs?

 $\bullet$ 

- $\bigcirc$  Or is it just the worst case that the project manager has personally experienced on uneventful similar projects?
- There are no perfect solutions to these questions.
	- $\bigcirc$  We are better off simply acknowledging that all methods that seek to quantify risk are inherently ambiguous.
	- $\bigcirc$  We should therefore simply select a meaning and declare it as part of the analysis.
	- $\bigcirc$  Then others can adapt it for their own planning and decisionmaking.

# **6 Using MS Project for PERT**

This part of the presentation is a live demonstration. No prior knowledge of MS Project is required, though it is obviously helpful if you want to get further.

Presentation includes:

- $\bullet$ Brief summary of PM Project user interface.
- $\bullet$ Show you how to activate PERT menus.
- $\bullet$  Demonstrate a simple project
	- O Create WBS<br>Q Link the task
	- O Link the tasks
	- O Provide three PERT estimates for each task<br>O Check/set PERT woights
	- O Check/set PERT weights
	- O Calculate PERT

 $\bullet$ 

O View the PERT results

These steps are detailed in the written conference paper (see proceedings).

# **7 Limitations**

- PERT is unable to accommodate the fact that<br>the erities leath itself may abance the critical path itself may change.
- The calculated worst- and best-case durations<br>for the whole project are unreliable for the *whole project* are unreliable.
	- O This can be accommodated by calculating confidence intervals around the mean overall project time as shown in the written paper.
- The PERT algorithm, which uses the beta<br>distribution is only an approximate probab distribution, is only an *approximate* probabilistic computation method.

O Better options may be fuzzy theory and Monte Carlo

# **8 Conclusions**

- PERT provides a mechanism to explicitly include uncertainty in task durations in a project plan.
- $\bullet$  It is relatively easy to implement.
- **Providing its limitations are acknowledged** it can be an effective way to determine the likely duration.

### Practical implications for Project **Managers**

- Learn where schedule uncertainty arises in your projects.
- Learn how to use PERT
	- O Gain experience with your preferred PM software.
	- O PERT is easy to implement.
		- At least to a basic level
		- More sophisticated analyses would require more stats knowledge
- PERT is approximate
	- O Quick and easy stats method
	- O Don't rely on whole project duration from PERT.
- PERT is useful in confronting the reality of uncertainty
	- O Helps overcome aversion to ambiguity.
	- O Can initiate a discussion of risk perceptions.
	- O Provides a de-bias function.

### Author contact details

#### Dr Dirk Pons

PhD, M IPENZ, Tohunga Wetepanga, MSc Medicine (Biomed Eng), BSc Engineering (Mech)

Engineering SchoolChristchurch Polytechnic Institute of TechnologyPO Box 540 Christchurch NEW ZEALAND www.cpit.ac.nzemail: <u>ponsd@cpit.ac.nz</u> Tel +64 3 940 9085 (receptionist)Tel +64 3 940 8127 (direct dial)Fax + 64 3 940 8059